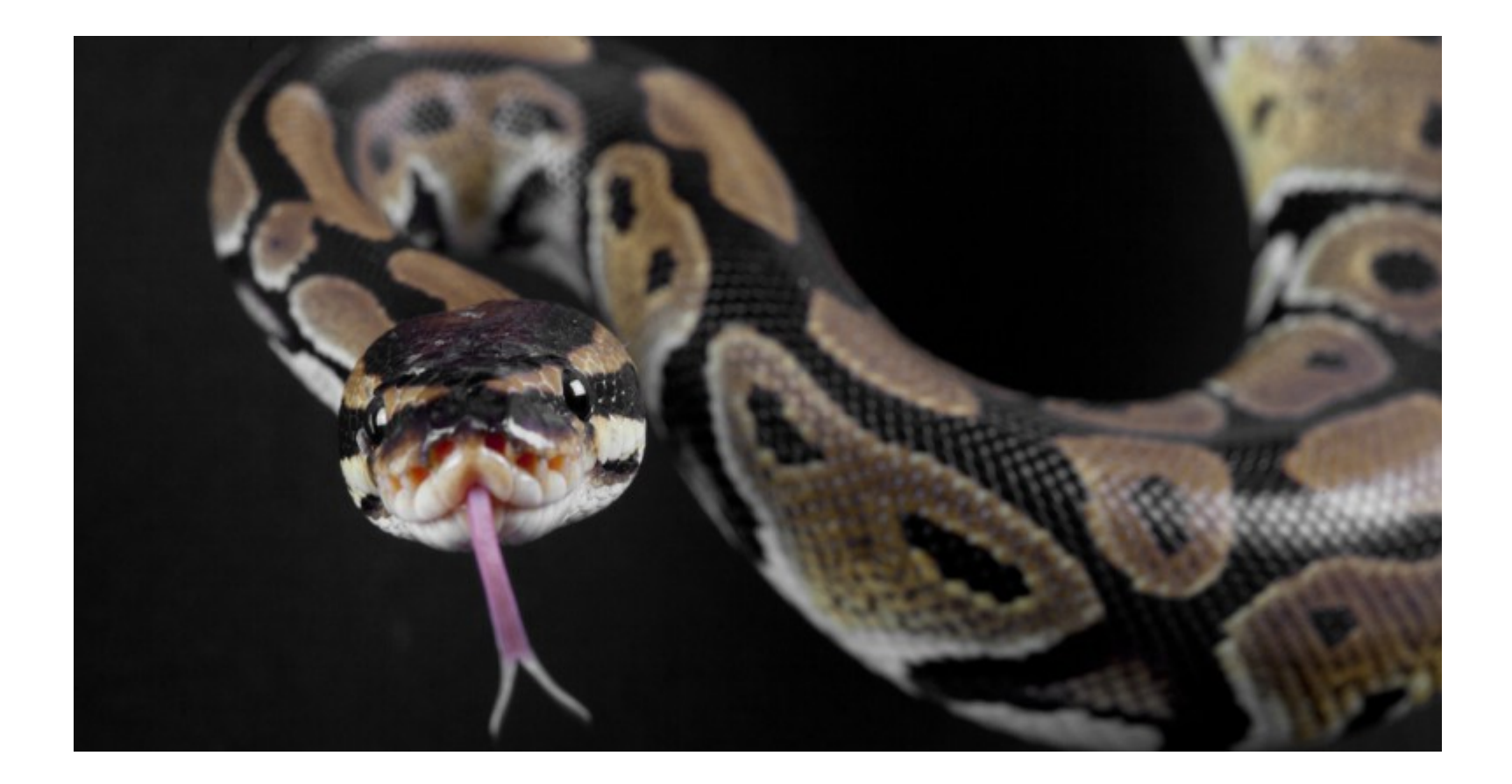

Un peu d'algorithmique...

- Des tris (à bulle, par insertion, rapide, par fusion, par tas)
- Du backtracking (le problème des 8 reines)

Logique et approche mathématique de la programmation, cours 3 M. Rigo

### *Bubble sort – tri à bulles – tri par propagation*

- Comparer répétitivement les éléments d'une liste
- Lorsque deux éléments consécutifs sont mal triés, les permuter
- On recommence jusqu'à ce que la liste soit triée

Wikipédia : "*Le tri à bulles est souvent enseigné en tant qu'exemple algorithmique, car son principe est simple. Mais c'est le plus lent des algorithmes de tri communément enseignés, et il n'est donc guère utilisé en pratique."*

Première passe

 ( **5 1** 4 2 8 ) → ( **1 5** 4 2 8 ), échange ( 1 **5 4** 2 8 ) → ( 1 **4 5** 2 8 ), échange  $(14528) \rightarrow (14258)$ , échange Après *k* passes, ( 1 4 2 **5 8** ) → ( 1 4 2 **5 8** ), les *k* derniers éléments

sont bien triés.

Deuxième passe

 $($  **1 4** 2 5 8 )  $\rightarrow$  ( **1 4** 2 5 8 ),  $(14258) \rightarrow (12458)$ , échange  $(1 2 4 5 8) \rightarrow (1 2 4 5 8),$  $(1 2 4 5 8)$   $\rightarrow$   $(1 2 4 5 8)$ ,

Troisième passe : plus rien n'est échangé, fin de l'algorithme

En python, cela peut ressembler à ...

```
def bubblesort(liste):
    swap = True # retient s'il y a eu échange
    while swap:
        swap = Falsefor i in range(0, len(liste)-1):
            if liste[i]>liste[i+1]:
                liste[i], liste[i+1] = liste[i+1], liste[i]swap = Truereturn(liste)
```
Ajout d'une varibale local pour compter le nombre total de passages dans la boucle. On compte donc le nombre global d'opérations effectuées.

```
def bubblesort(liste):
    swap = True # retient s'il y a eu échange
    nb\_op = 0 # estimer la complexité
    while swap:
        swap = Falsefor i in range(0, len(liste) - 1):
            nb\_op += 1if liste[i]>liste[i+1]:
                liste[i], liste[i+1] = liste[i+1], liste[i]swap = Trueprint(nb_op)return(liste)
```
Un programme "complet" :

```
import random
# générer une liste "aléatoire"
1 = \lceil \rceilfor x in range(101):
    l.append(random.random(1,501))def bubblesort(liste):
    swap = True # retient s'il y a eu échange
    nb\_op = 0 # estimer la complexité
    while swap:
        swap = Falsefor i in range(0, len(liste)-1):
            nb op += 1if liste[i]>liste[i+1]:
                 listefi], \text{liste}[i+1] = listef[i+1], \text{liste}[i]swap = Trueprint(nb_op)return(liste)
print(1)print(bubblesort(1))
```
On optimise "un peu", inutile de parcourir à chaque passe, la liste dans son entièreté → ajout d'une variable *fin*

 $\mathbf{h}_i$ 

```
def bubblesort2(liste):
    swap = True # retient s'il y a eu échange
    fin = len(liste) - 1 # jusqu'où parcourt-on la listewhile swap:
        swap = Falsefor i in range(0, fin):
            if liste[i]>liste[i+1]:
                liste[i], liste[i+1] = liste[i+1], liste[i]swap = Truefin - = 1return(liste)
```
[https://en.wikipedia.org/wiki/Bubble\\_sort](https://en.wikipedia.org/wiki/Bubble_sort) [https://fr.wikipedia.org/wiki/Tri\\_à\\_bulles](https://fr.wikipedia.org/wiki/Tri_%C3%A0_bulles) https://www.youtube.com/watch?v=lyZQPjUT5B4

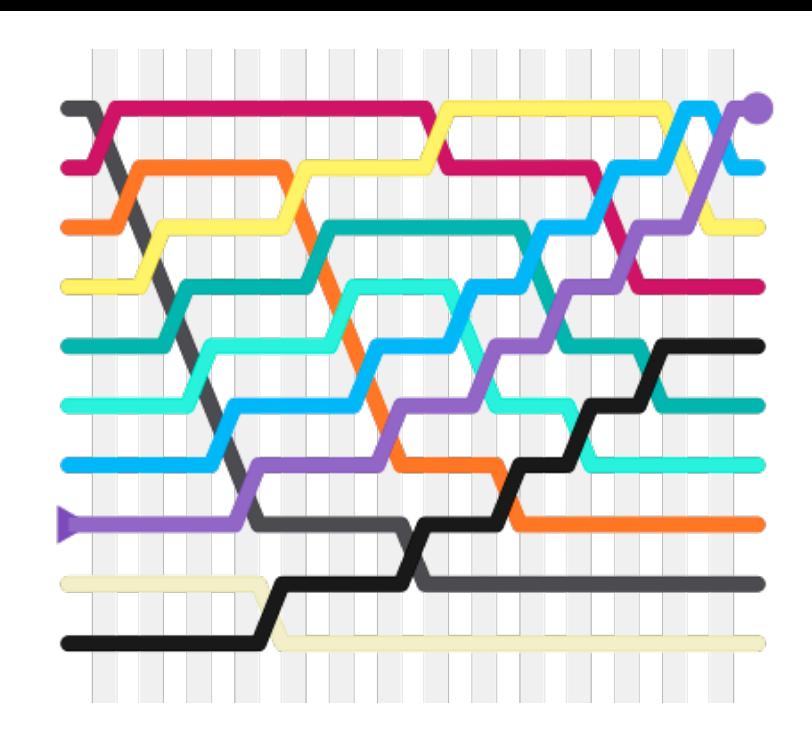

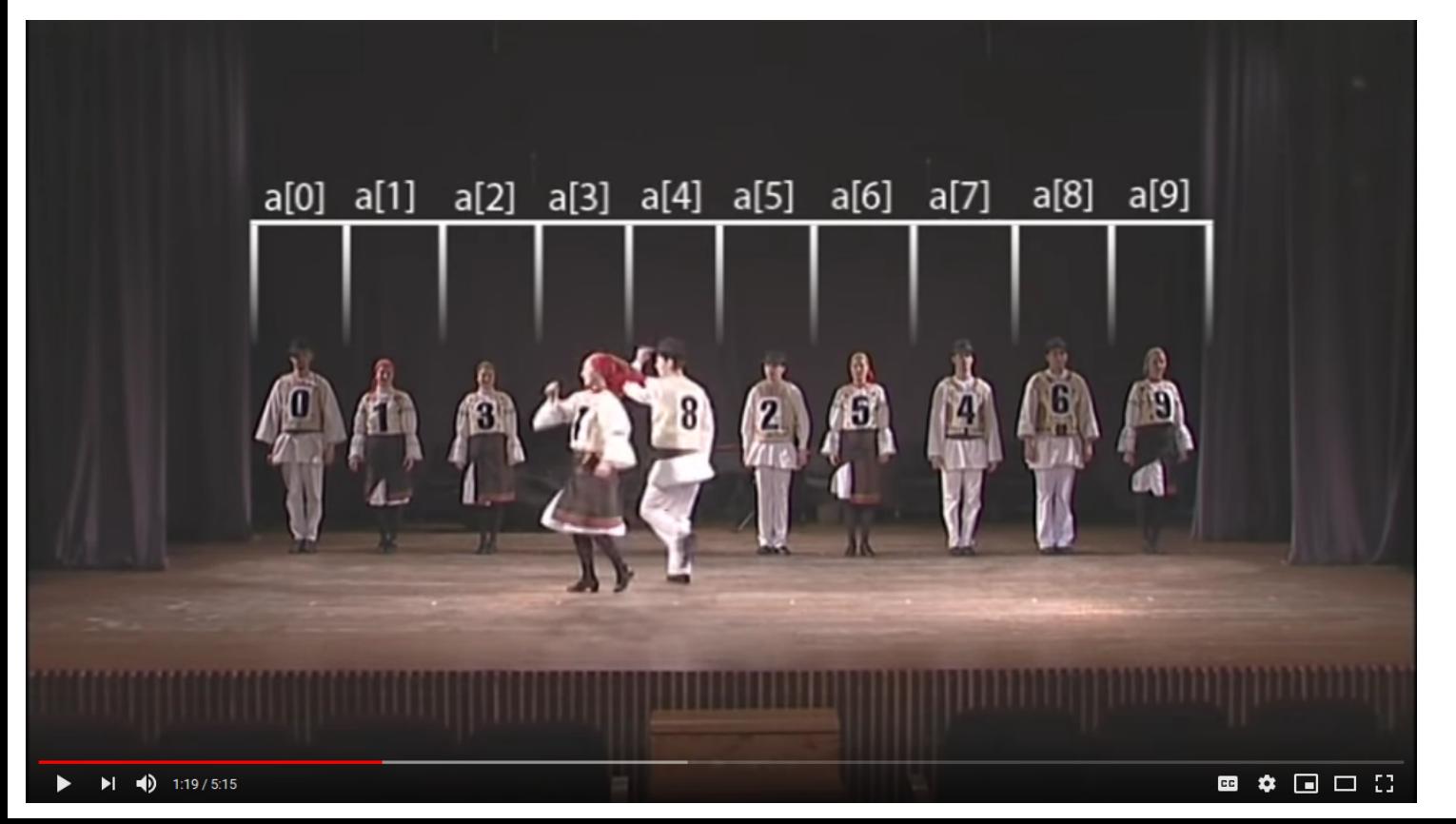

## Prouver qu'un algorithme est correct

- Prouver que l'algorithme s'achève (le problème de l'arrêt est indécidable)
- S'il s'achève, c'est avec le bon résultat

#### Complexité de l'algorithme

- Mémoire consommée (*complexité spatiale*)
- Nombre d'opérations "élémentaires" réalisées (*complexité temporelle*)

Complexité dans le pire cas (worst case) Complexité en moyenne (plus difficile à estimer)

Pour le bubble sort : *O(n<sup>2</sup> )*

## *Effet de bord en Python, passage d'une liste (objet muable)*

Il faut déterminer si les fonctions modifient ou non la liste qui a été transmise... Quel comportement veut-on pour notre fonction ? On peut aussi travailler avec une copie (attention si longue liste)

def func1(list): print list  $list = [47, 11]$  print list  $fib = [0,1,1,2,3,5,8]$ func1(fib) [0, 1, 1, 2, 3, 5, 8] [47, 11] print(fib) [0, 1, 1, 2, 3, 5, 8] Nouvelle affectation, une variable locale a été créée ! def func2(list): print list list **+=** [47,11] print list  $fib = [0,1,1,2,3,5,8]$ func2(fib) [0, 1, 1, 2, 3, 5, 8] [0, 1, 1, 2, 3, 5, 8, 47, 11] print(fib) [0, 1, 1, 2, 3, 5, 8, 47, 11] On a transmis "l'adresse" / l'alias de la liste, Python l'utilise !

### *Effet de bord en Python, passage d'une liste (objet muable)*

Il faut déterminer si les fonctions modifient ou non la liste qui a été transmise... Quel comportement veut-on pour notre fonction ? On peut aussi travailler avec une copie (attention si longue liste)

```
l=[7, 9, 2, 3, 5]bubblesort(1)print(1) # 1 a été modifié
  l=[7, 9, 2, 3, 5]\rightarrow copie=1[:]
  bubblesort(copie)
  print(1) # 1 est intact
  print(copie)
```
On pourrait aussi travailler avec une copie au sein de la fonction (on évite ainsi les effets de bord)

```
def bubblesort(liste):
     copie=liste[:]
```
...

# *Tri par insertion*

- On parcourt la liste à trier du début à la fin.
- Quand on considère le *i*-ème élément, les éléments qui le précèdent sont déjà triés.
- Si cet élément est < que le précédent, l'insérer à la bonne position parmi les *i* premiers.

Wikipédia : "*En général, le tri par insertion est beaucoup plus lent que d'autres algorithmes. Il est cependant considéré comme le tri le plus efficace sur des entrées de petite taille. Il est aussi très rapide lorsque les données sont déjà presque triées. Pour ces raisons, il est utilisé en pratique en combinaison avec d'autres méthodes."*

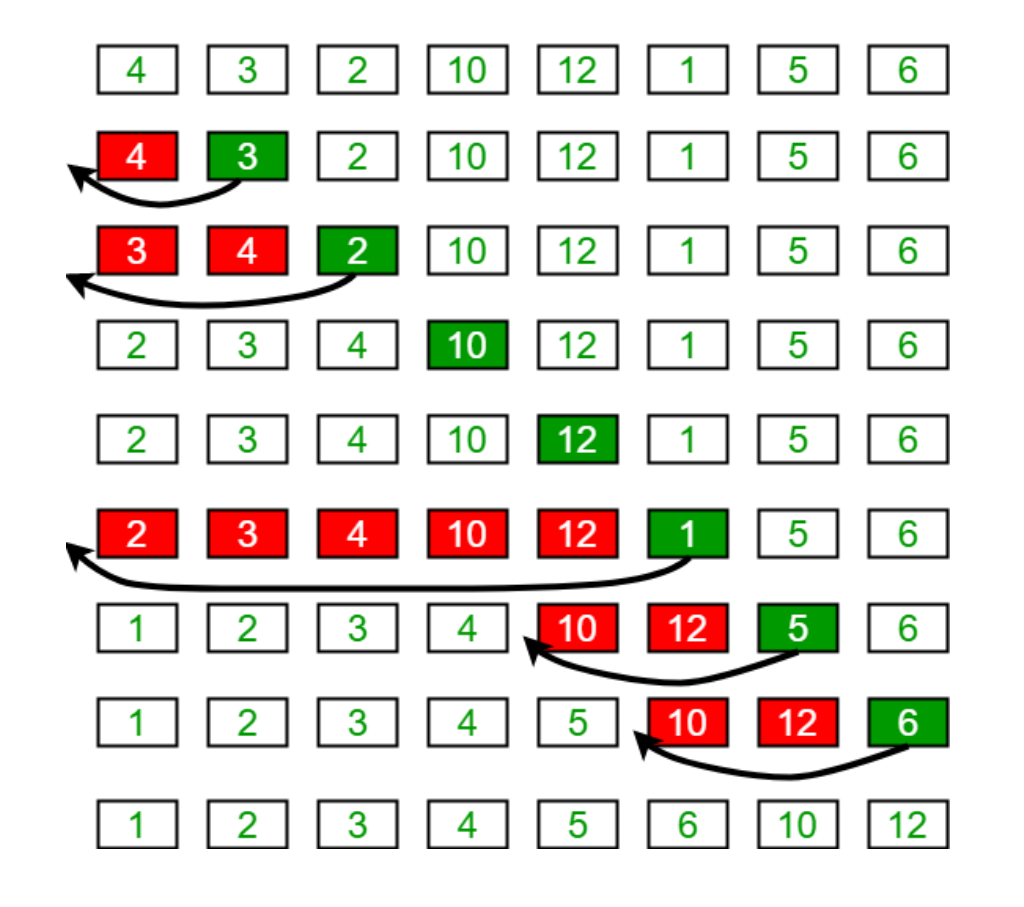

```
def insertionsort(liste):
   # remarque : on commence avec i=1 (et pas 0)
   for i in range(1, len(liste)):
            element = liste[i] # on mémorise l'élément
            # déplacer, un à un, les éléments de liste[0:i-1]
            # qui sont plus grands que "element"
            j = i-1while j \ge 0 and element < liste[j]:
                liste[j + 1] = liste[j]i = 1liste[j + 1] = elementreturn(liste)
```
[https://fr.wikipedia.org/wiki/Tri\\_par\\_insertion](https://fr.wikipedia.org/wiki/Tri_par_insertion) [https://en.wikipedia.org/wiki/Insertion\\_sort](https://en.wikipedia.org/wiki/Insertion_sort) https://www.youtube.com/watch?v=ROalU379l3U

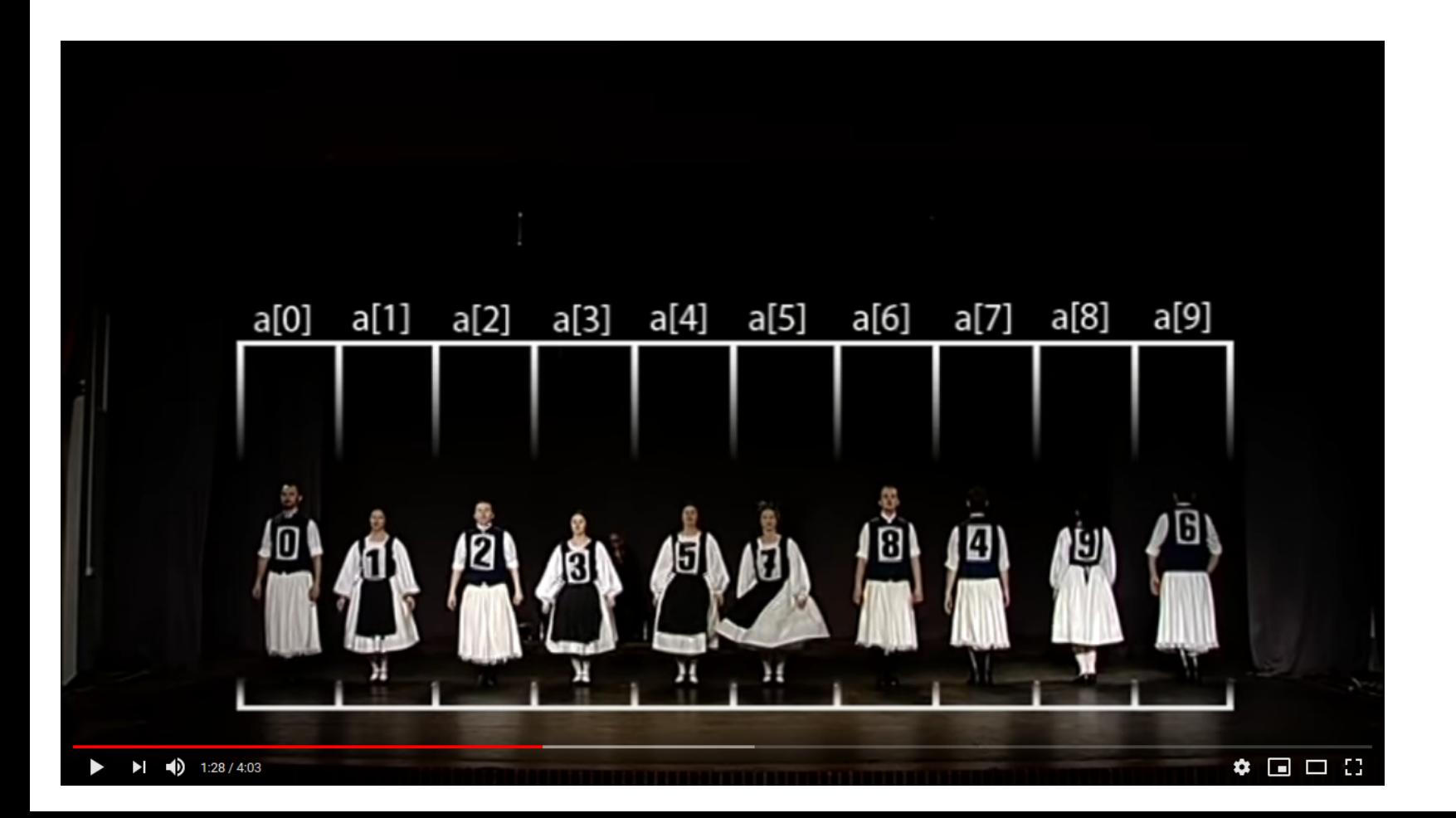

# *Quick sort – Tri rapide – diviser pour régner*

- Partitionnement : Placer un élément de la liste (appelé *pivot*) à sa place définitive, en permutant tous les éléments de telle sorte que tous ceux qui sont inférieurs au pivot soient à sa gauche et que tous ceux qui sont supérieurs au pivot soient à sa droite.
- Pour chaque sous-liste, on définit un nouveau pivot et on répète le partitionnement.
- Répéter récursivement, jusqu'à ce que l'ensemble des éléments soit trié.

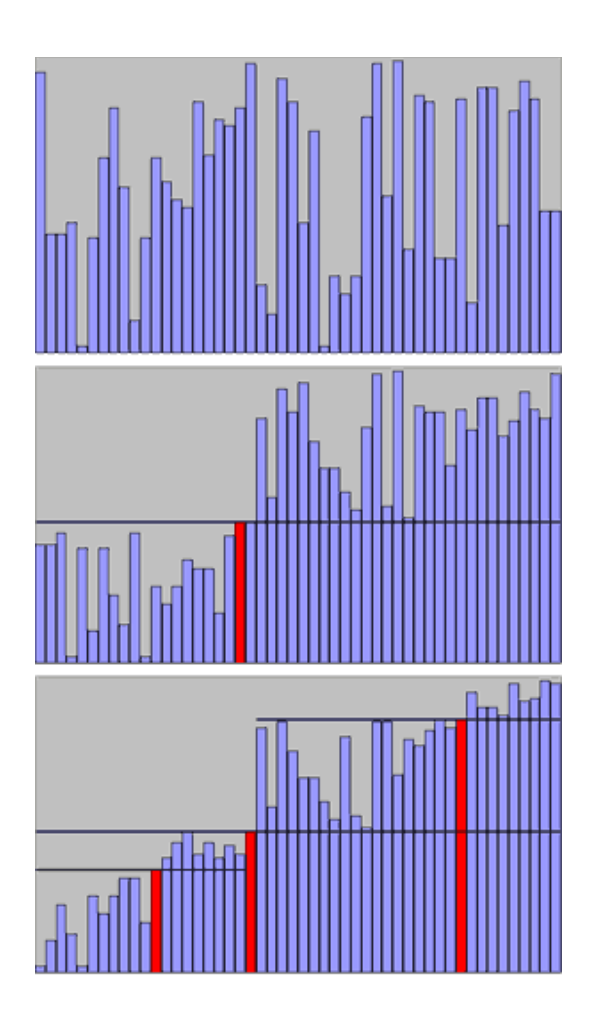

Une première fonction pour partitionner :

```
# on suppose que le pivot est l'élément liste[sup]
# modifie la liste dans l'intervalle liste[inf],...,liste[sup]
def partition(liste, inf, sup):
    i = inf-1 # indice du dernier élt. plus petit que le pivot
    pivot = liste[sup]for j in range(inf, sup):
        if liste[j] <= pivot:
           i = i+1listefi], listefi] = listefi], listefi]liste[i+1], liste[sup] = liste[sup], liste[i+1]return (i+1) # renvoie la position du pivot
l=[8, 9, 2, 3, 4, 1, 7, 5]print(partition(1, 0, 7))print(1)l=[8, 9, 2, 3, 4, 1, 7, 5]print(partition(1, 0, 4))4
                                               [2, 3, 4, 1, 5, 9, 7, 8]
print(1)\overline{2}[2, 3, 4, 9, 8, 1, 7, 5]
```
Et maintenant, le tri à proprement parler :

```
def quicksort(liste, inf, sup):
    if inf<sup:
        pi = partition(liste, inf, sup) # liste[pi] est bien positionné# on recommence récursivement
        quicksort(liste, inf, pi-1)
        quicksort(liste, pi+1, sup)
l=[8, 9, 2, 3, 4, 1, 7, 5]quicksort(1, 0, len(1)-1)print(1)
```
<https://en.wikipedia.org/wiki/Quicksort>

[https://fr.wikipedia.org/wiki/Tri\\_rapide](https://fr.wikipedia.org/wiki/Tri_rapide)

https://www.youtube.com/watch?v=ywWBy6J5gz8

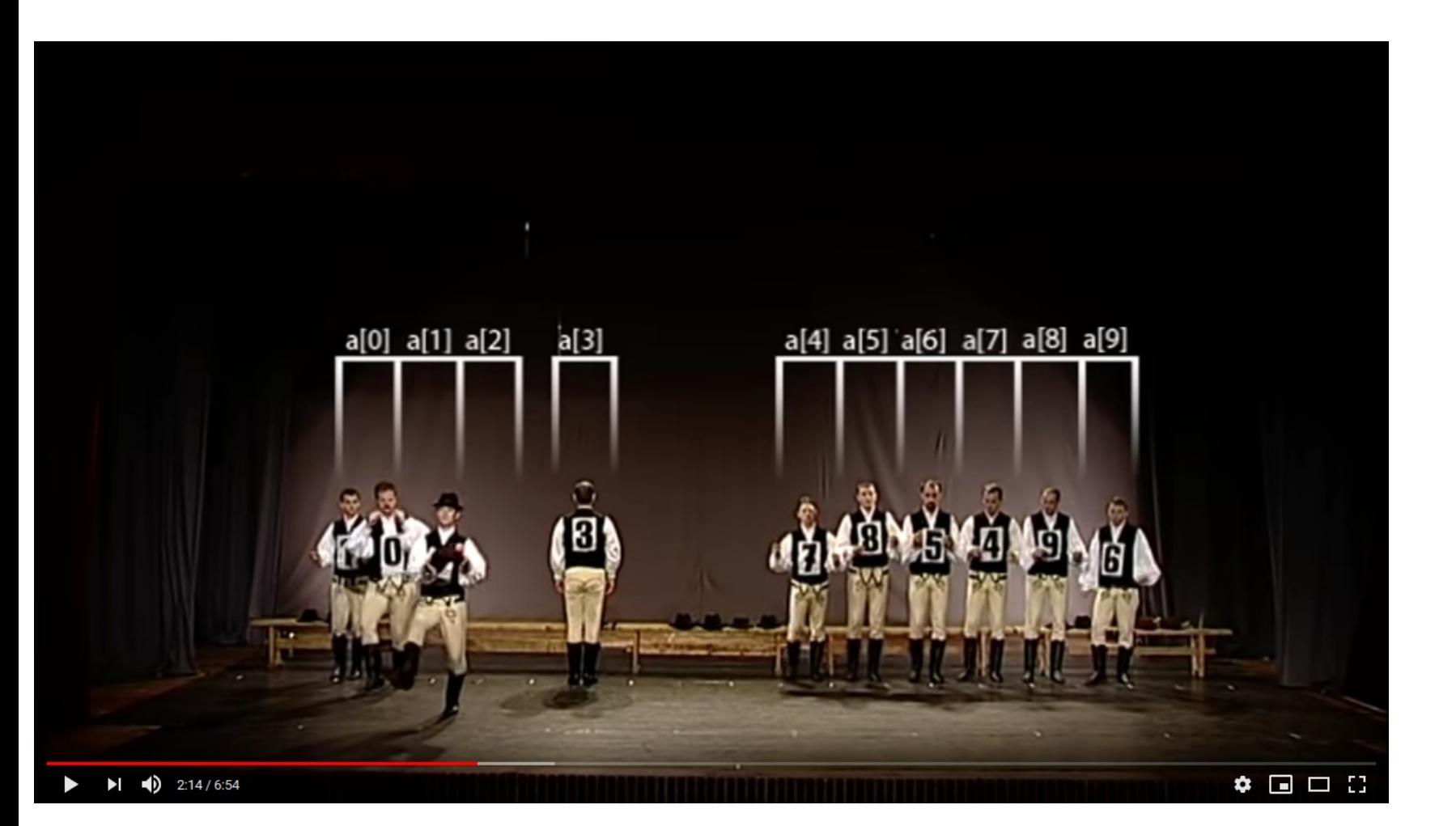

#### *Merge sort – tri fusion – diviser pour régner*

- Si la liste n'a qu'un élément, elle est triée.
- Sinon, séparer le tableau en deux parties "égales".
- Trier récursivement les deux parties.
- Fusionner les deux listes trieés en une seule liste triée.

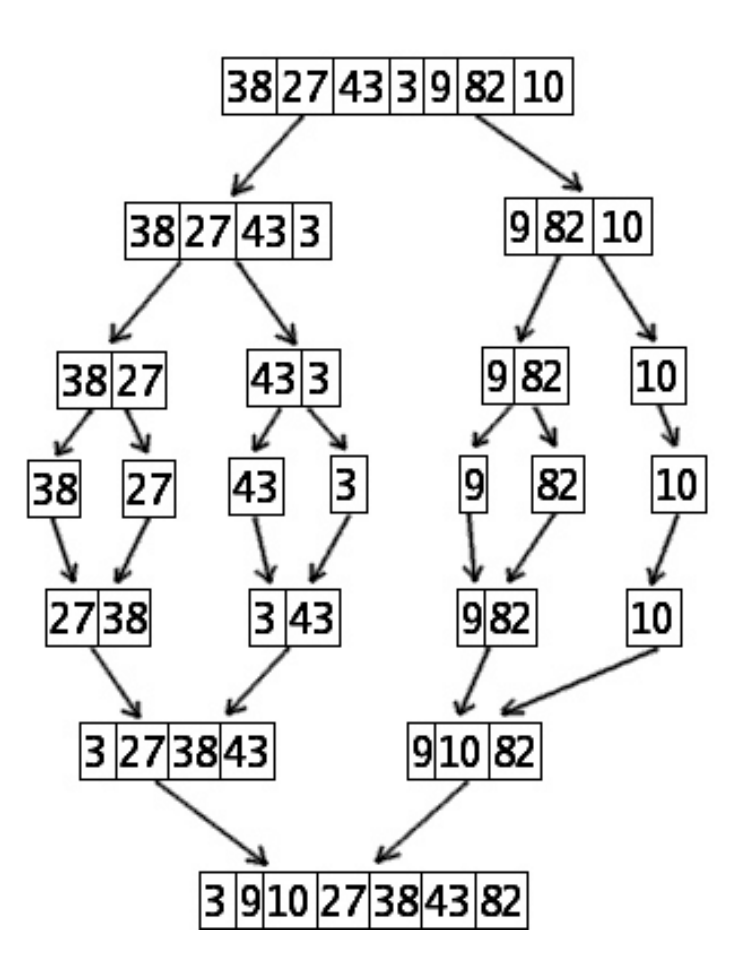

```
def mergesort(liste):
    if len(liste) >1:
       milieu = len(liste)//2G = liste[:milieu] # on travaille sur des copies
        D = \text{liste}[\text{milieu:}] # on a coupé liste en 2
       mergesort(G)mergesort(D)# procéder à la fusion au sein de liste
        i = j = k = 0while i < len(G) and j < len(D):
            if G[i] < D[j]:
                liste[k] = G[i]i+=1else:
                liste[k] = D[i]j+1k+1# Quand on sort de la boucle, on n'a pas
        # nécessairement parcouru tout G ou L,
        while i < len(G):
            liste[k] = G[i]i+1k+1while j < len(D):
            liste[k] = D[i]j+1k+1
```
https://en.wikipedia.org/wiki/Merge\_sort

[https://fr.wikipedia.org/wiki/Tri\\_fusion](https://fr.wikipedia.org/wiki/Tri_fusion)

https://www.youtube.com/watch?v=XaqR3G\_NVoo

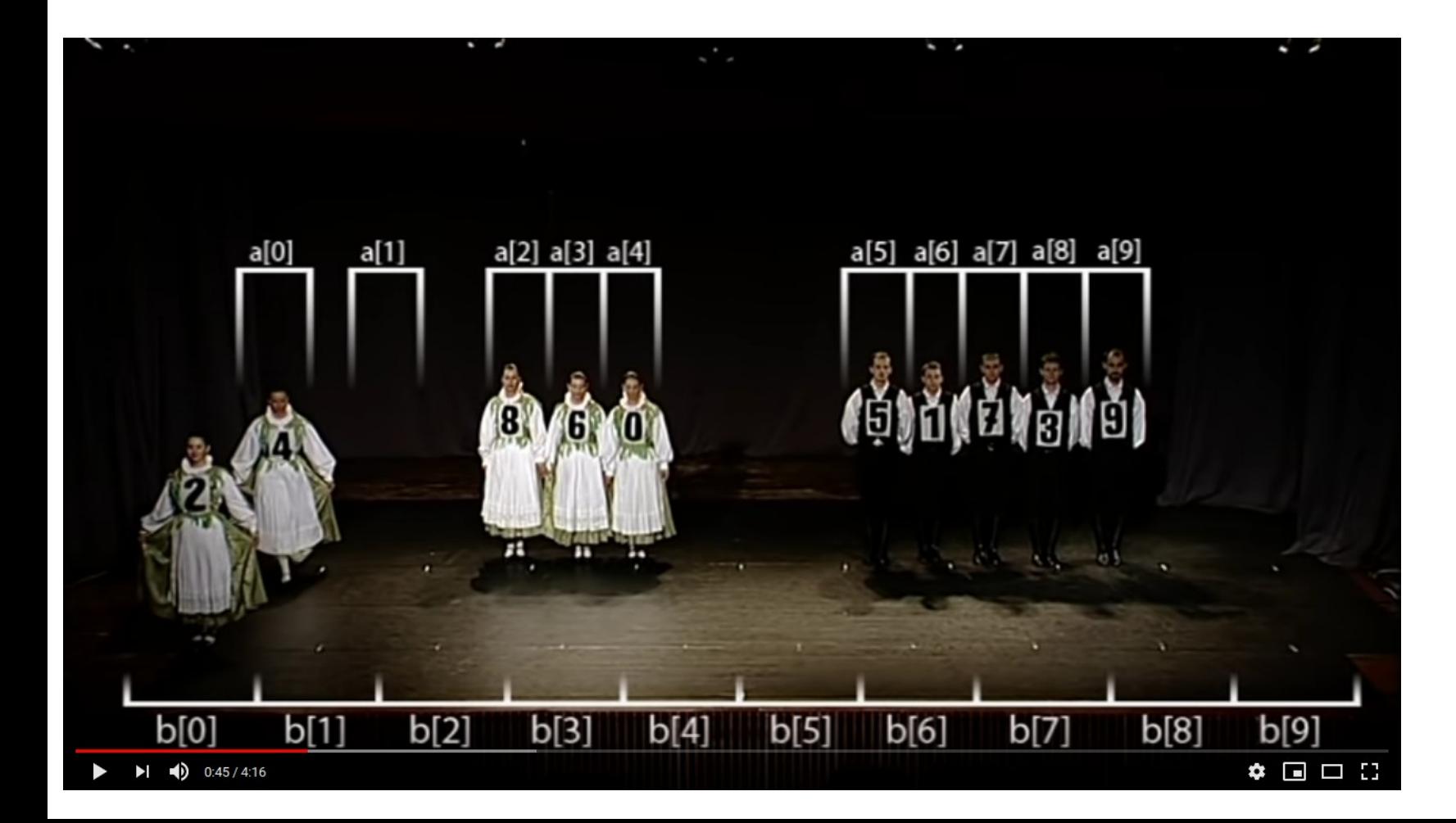

Heap sort - tri par tas - voir la liste comme un arbre binaire

 $\bullet$ 

## *Le problème des 8 reines...*

● Peut-on placer 8 reines sur un échiquier de telle sorte qu'aucune reine ne puisse en prendre une autre ?

https://www.youtube.com/watch?v=R8bM6pxlrLY

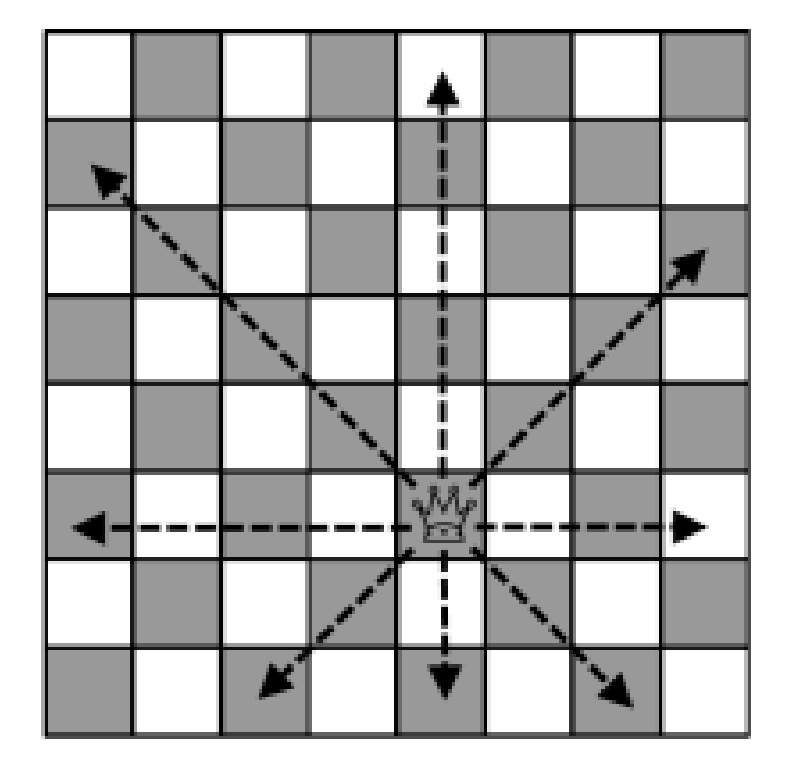

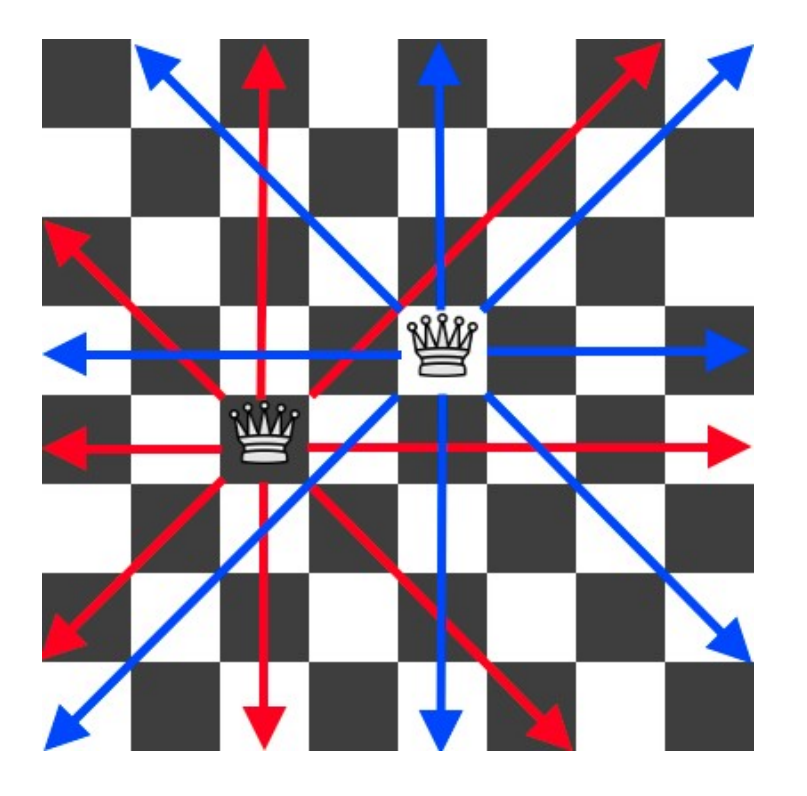